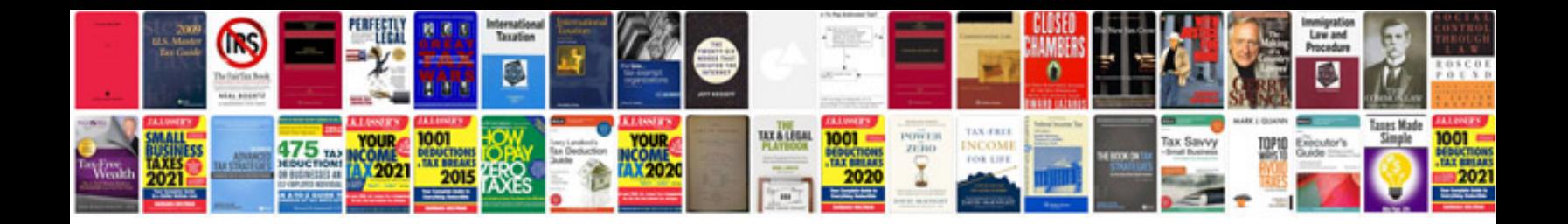

**Macbook pro manual**

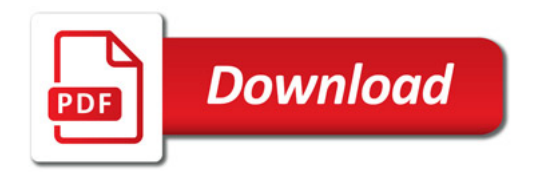

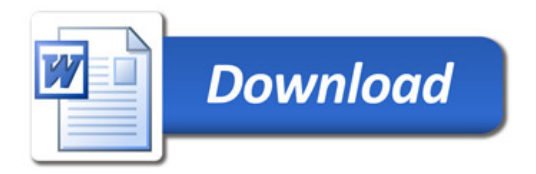